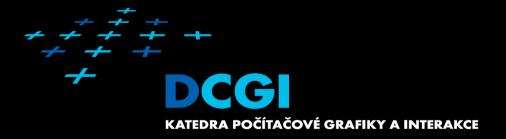

# Shadows

#### Jiří Bittner, Michael Wimmer

|  |  |  |  |  |  | , | - | I Y I |  |  |   | 4+ |   |   |   |   |   |   |   |   |   |   |   |   |   |   |   |   |   |   |
|--|--|--|--|--|--|---|---|-------|--|--|---|----|---|---|---|---|---|---|---|---|---|---|---|---|---|---|---|---|---|---|
|  |  |  |  |  |  |   |   |       |  |  |   |    |   |   |   |   |   |   |   |   |   |   |   |   |   |   |   |   |   |   |
|  |  |  |  |  |  |   |   |       |  |  |   |    |   |   |   |   |   |   |   |   |   |   |   |   |   |   |   |   |   |   |
|  |  |  |  |  |  |   |   |       |  |  |   |    |   |   |   |   |   |   |   |   |   |   |   |   |   |   |   |   |   |   |
|  |  |  |  |  |  |   |   |       |  |  |   |    |   |   |   |   |   |   |   |   |   |   |   |   |   |   |   |   |   |   |
|  |  |  |  |  |  |   |   |       |  |  |   |    |   |   |   |   |   |   |   |   |   |   |   |   |   |   | + |   | + | + |
|  |  |  |  |  |  |   |   |       |  |  |   |    |   |   |   |   |   |   |   |   |   |   |   |   |   |   | + | + | + | + |
|  |  |  |  |  |  |   |   |       |  |  |   |    |   |   |   |   |   |   |   |   |   | + | + | + | + | + | + | + | + | + |
|  |  |  |  |  |  |   |   |       |  |  |   |    |   |   |   |   |   |   | + |   | + | + | + | + | + | + | + | + | + | + |
|  |  |  |  |  |  |   |   |       |  |  |   |    |   |   |   |   |   | + | + | + | + | + | + | + | + | + | + | + | + | + |
|  |  |  |  |  |  |   |   |       |  |  |   |    |   |   | + | + | + | + | + | + | + | + | + | + | + | + | + | + | + | + |
|  |  |  |  |  |  |   |   |       |  |  | + | +  | + | + | + | + | + | + | + | + | + | + | + | + | + | + | + | + | + | + |

#### **Computer Graphics Research – Info Sources**

- <u>http://kesen.realtimerendering.com/</u>
- SIGGRAPH, SIGGRAPH Asia, Eurographics, EGSR, I3D, ...
- scholar.google.com

# Outline

- Motivation & Terminology
- Approximate & projection shadows
- Shadow maps
- Shadow volumes
- Summary

MPG 12 MPG 12.1 MPG 12.3 MPG 12.2

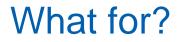

Shadows tell us about the relative locations and motions of objects

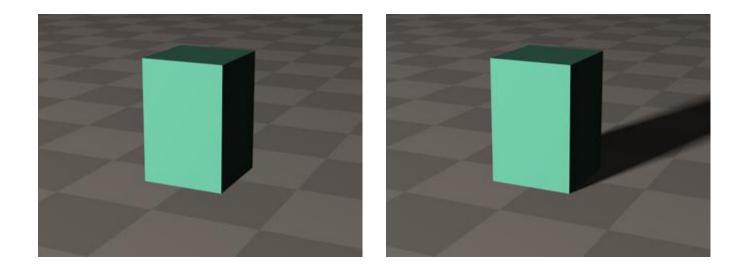

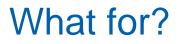

Shadows tell us about the relative locations and motion of objects And about light positions

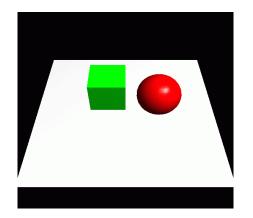

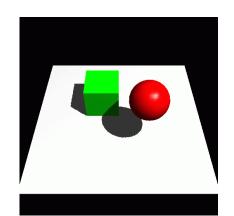

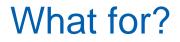

#### Objects look like they are "floating" $\rightarrow$ shadows fix that!

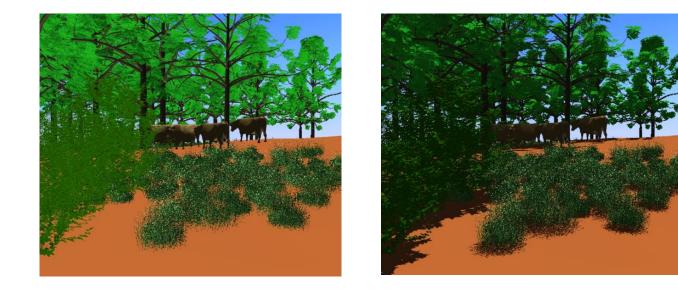

#### What for?

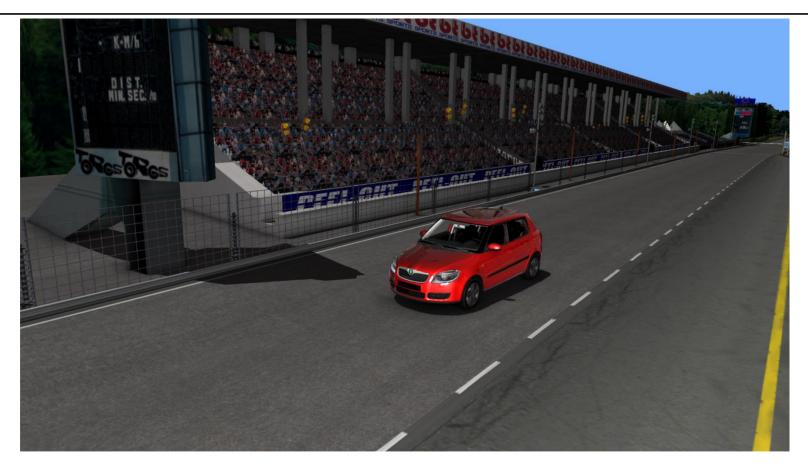

# **Motivation**

- Shadows contribute significantly to realism of rendered images
  - Anchor objects in scene
- **Global** effect  $\rightarrow$  expensive!
- Light source behaves very similar to camera
  - Is a point visible from the light source?
    - $\rightarrow$  shadows are "hidden" regions
  - Shadow is a projection of caster on receiver
    - $\rightarrow$  projection methods

# **Shadow Algorithms**

- Static shadow algorithms (lights + objects)
  - Radiosity, ray tracing  $\rightarrow$  lightmaps
- Approximate shadows
- Projected shadows [Blinn 88]
- Shadow maps [Williams 78]
  - Projective image-space algorithm
- Shadow volumes [Crow 77]
  - Object-space algorithm
- Soft shadow extensions for all above algorithms
  - Still hot research topic (500+ shadow publications)

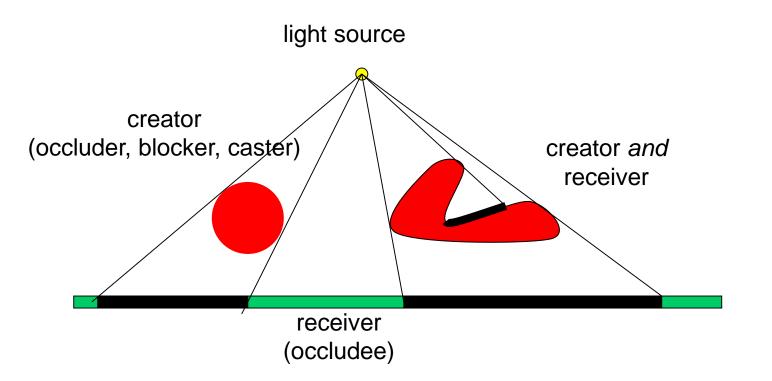

#### Hard vs. Soft Shadows

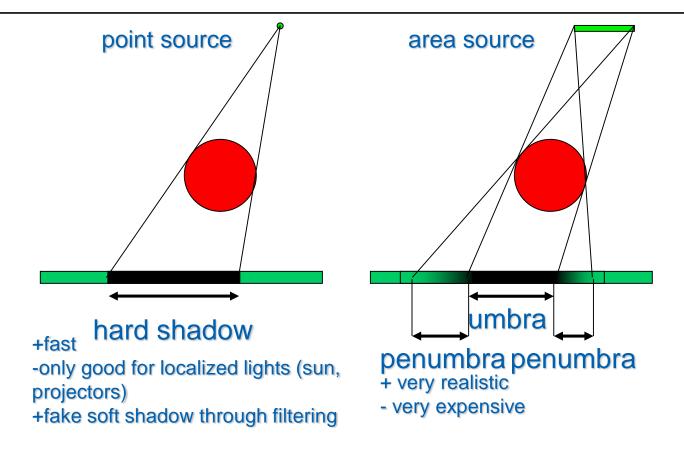

#### **Static Shadows**

- Glue to surface whatever we want
- Idea: incorporate shadows into light maps
  - For each texel, cast ray to each light source
- "Bake" soft shadows in light maps
  - Not by texture filtering alone, but:
  - Sample area light sources

#### Static Soft Shadow Example

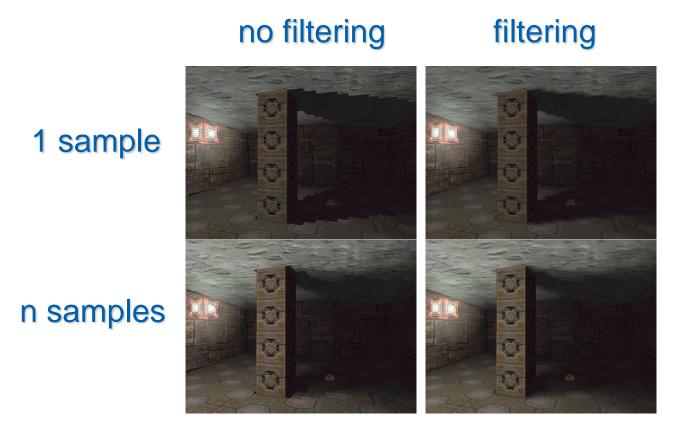

# Outline

- Motivation & Terminology
- Approximate & projection shadows
- Shadow maps
- Shadow volumes
- Summary

MPG 12 MPG 12.1 MPG 12.3 MPG 12.2

# **Approximate Shadows**

- Handdrawn approximate geometry
  - Perceptual studies suggest: shape not so important
  - Minimal cost

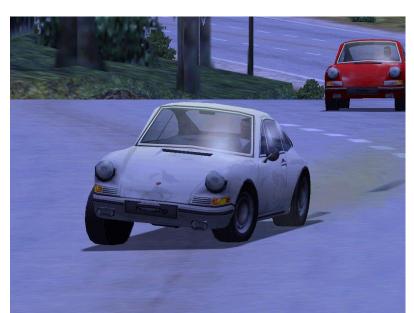

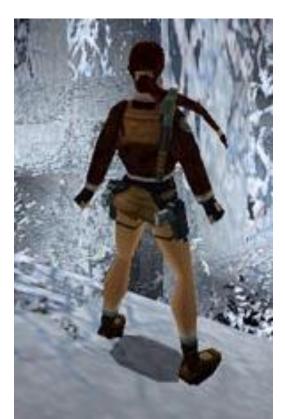

# **Approximate Shadows**

- Dark polygon (maybe with texture)
  - Cast ray from light source through o
  - Blend polygon into frame buffer at lo
  - May apply additional rotation/scale/t
    Incorporate distance and receiver orie
- Problem with z-quantization:

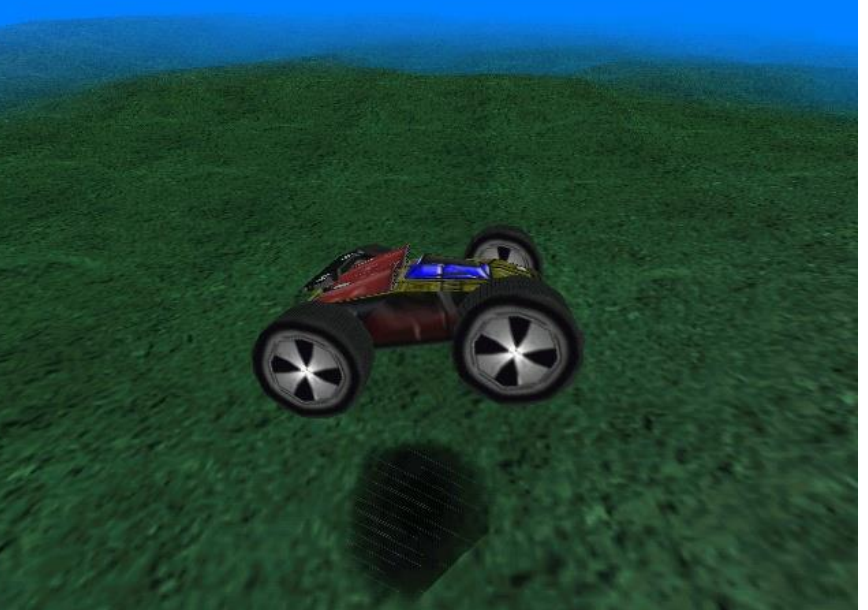

Blend at hit polygon Z-test equal → z-buffer quantization errors!

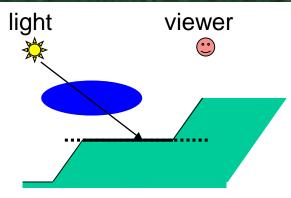

## **Approximate Shadows**

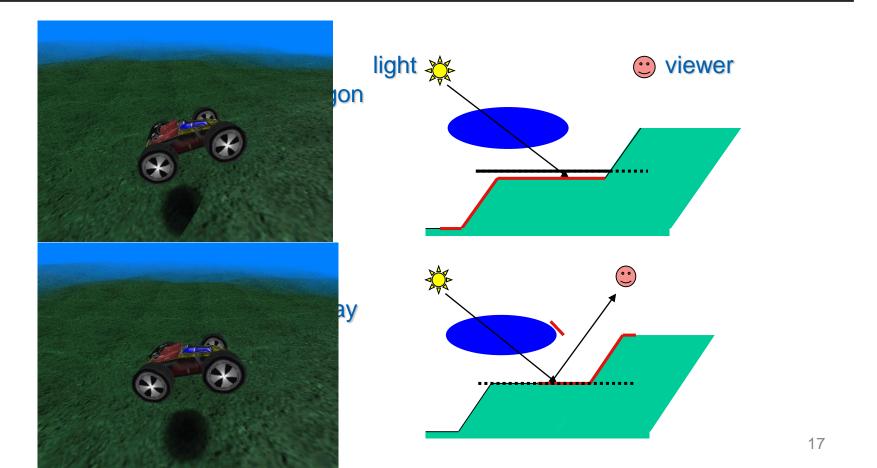

# **Projection Shadows (Blinn 88)**

- Shadows for selected large *planar* receivers
  - Ground plane
  - Walls
- Projective geometry: flatten 3D model onto plane
  - and "darken" using framebuffer blend

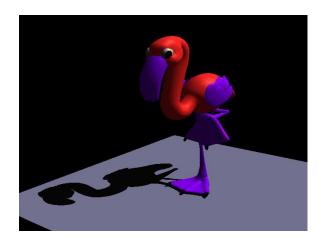

#### **Projection for Ground Plane**

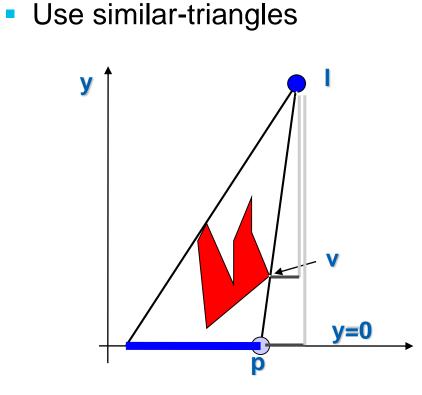

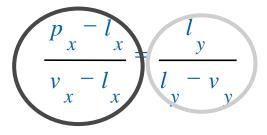

$$p_{x} = \frac{l_{y}v_{x} - l_{y}v_{x}}{l_{y} - v_{y}}$$
$$p_{z} = \frac{l_{y}v_{z} - l_{z}v_{y}}{l_{y} - v_{y}}$$
$$p_{y} = 0$$

# **Projection Matrix**

- Projective 4x4 matrix:  $M = \begin{pmatrix} l_y & -l_x & 0 & 0 \\ 0 & 0 & 0 & 0 \\ 0 & -l_z & l_y & 0 \\ 0 & -1 & 0 & l_y \end{pmatrix}$
- Arbitrary plane:
  - Intersect line  $\mathbf{p} = \mathbf{I} \alpha (\mathbf{v} \mathbf{I})$
  - with plane  $\mathbf{n} \mathbf{x} + \mathbf{d} = 0$
  - Express result as a 4x4 matrix
- Append this matrix to view transform

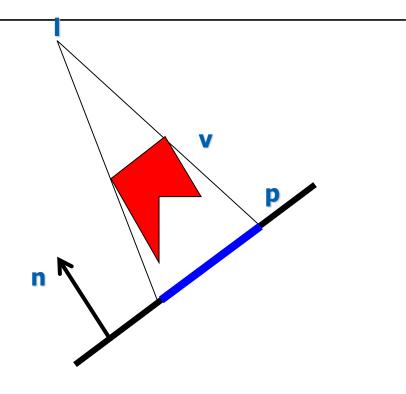

# **Projection Shadow Algorithm**

- Render scene (full lighting)
- For each receiver polygon
  - Compute projection matrix M
  - Append to view matrix
  - Render selected shadow caster
    - · With framebuffer blending enabled

#### **Projection Shadow Artifacts**

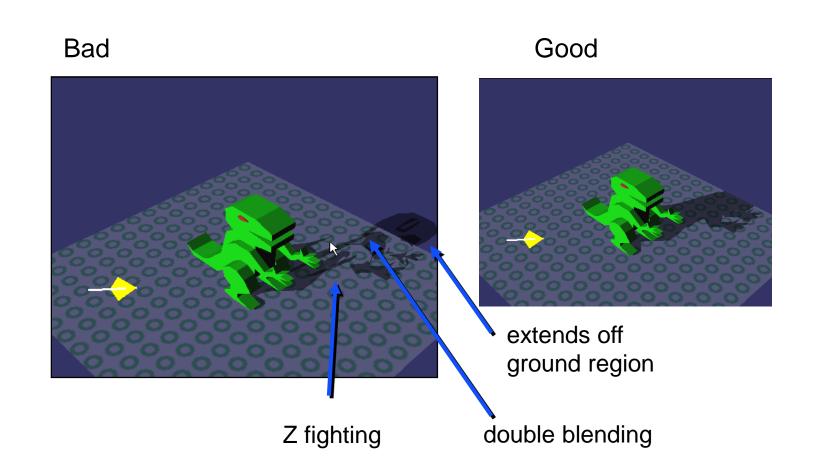

#### **Stencil Buffer Projection Shadows**

- Stencil can solve all of these problems
  - Separate 8-bit frame buffer for numeric ops
- Stencil buffer algorithm (requires 1 bit):
  - Clear stencil to 0
  - Draw ground polygon last and with
    - glStencilOp(GL\_KEEP, GL\_KEEP, GL\_ONE);
  - Draw shadow caster with no depth test but
    - glStencilFunc(GL\_EQUAL, 1, 0xFF); glStencilOp(GL\_KEEP, GL\_KEEP, GL\_ZERO);
- Every plane pixel is touched at most once

#### **Stencil Buffer Planar Reflections**

- Draw object twice, second time with:
  - glScalef(1, -1, 1)
- Reflects through floor

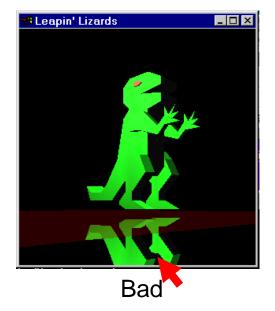

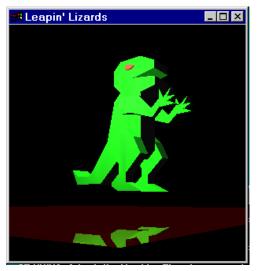

# Good, stencil used to limit reflection.

# **Projection Shadow Summary**

- Easy to implement
  - GLQuake first game to implement it
- Only practical for very few, large receivers
- No self shadowing

# Outline

- Motivation & Terminology
- Approximate & projection shadows
- Shadow maps
- Shadow volumes
- Summary

MPG 12 MPG 12.1 MPG 12.3 MPG 12.2

# **Shadow Maps**

- Casting curved shadows on curved surfaces
  - Image-space algorithm, 2 passes

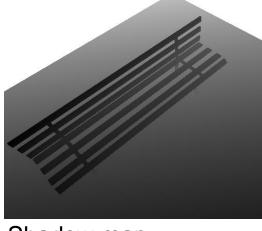

Shadow map

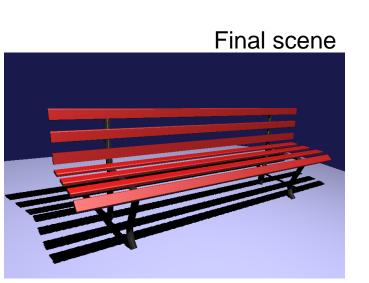

# Shadow Map Algorithm

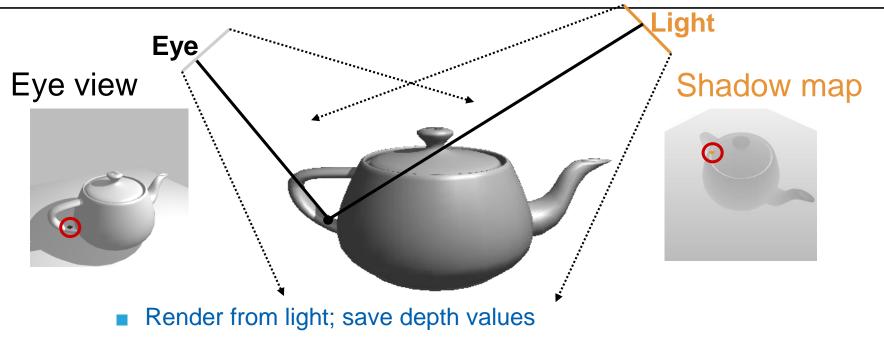

- Render from eye
  - Transform all fragments to light space
  - Compare z<sub>eye</sub> and z<sub>light</sub> (both in light space!!!)
  - Z<sub>eye</sub> > Z<sub>light</sub>

fragment in shadow

## Shadow Maps in Hardware

- Render lightspace depth into texture
- In vertex shader:
  - Calculate texture coordinates as in projective texturing
- In fragment shader:
  - Depth compare

# **Problem: Perspective Aliasing**

- Sufficient resolution far from eye
- Insufficient resolution near eye

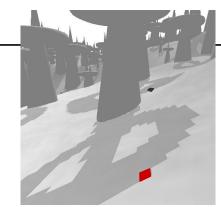

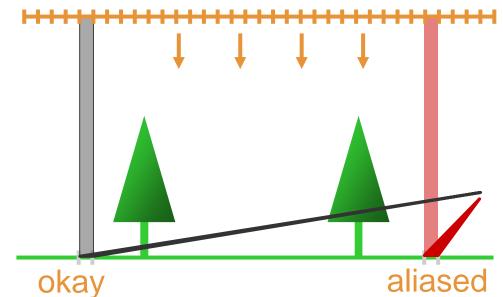

#### **Problem: Projection Aliasing**

Shadow receiver ~ orthogonal to Shadow Map - viewplane

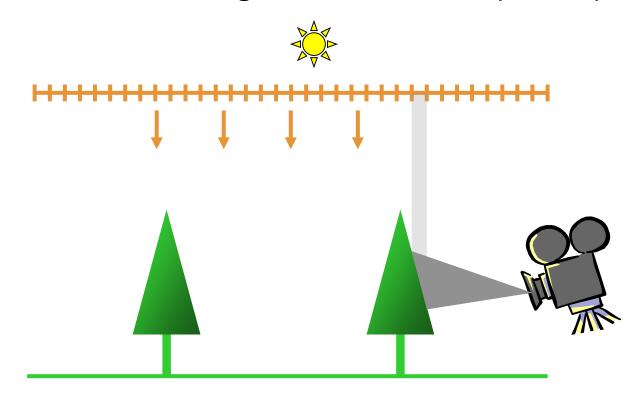

#### **Problem: Incorrect Self-Shadowing**

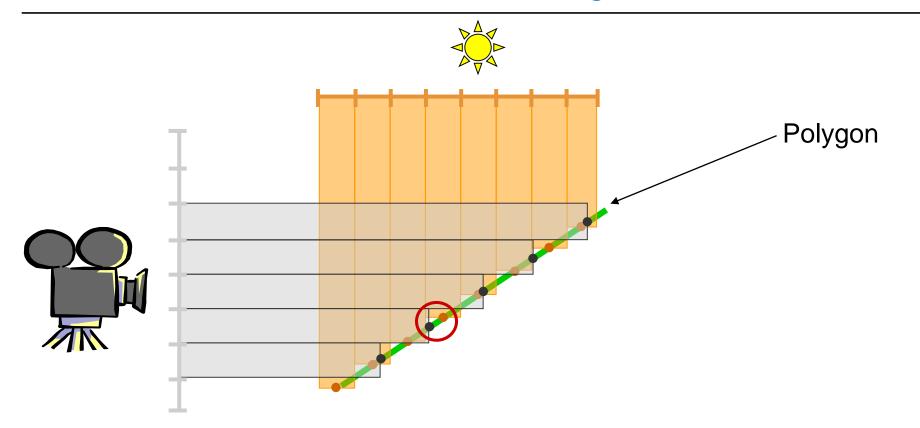

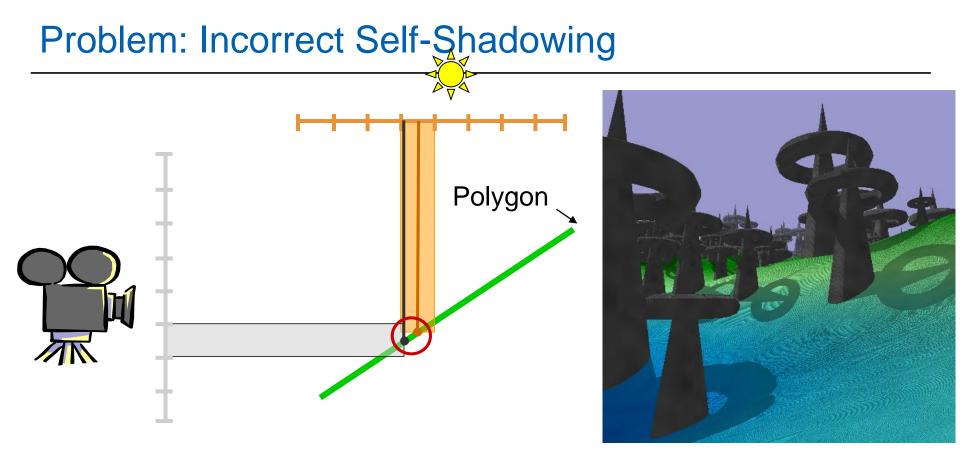

 $Z_{eye} > Z_{light} \implies$  Incorrect Self-shadowing 33

# **Solution for Perspective Aliasing**

Insufficient resolution near eye

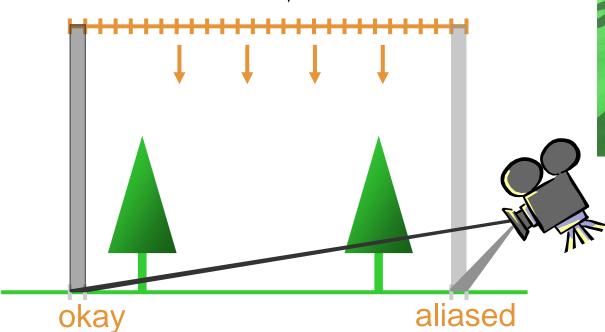

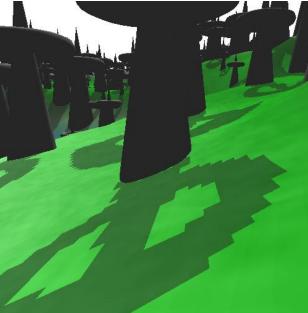

# **Solution for Perspective Aliasing**

- Insufficient resolution near eye
- Redistribute values in shadow map

# Solution for Perspective Aliasing

- Sufficient resolution near eye
- Redistribute values in shadow map

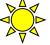

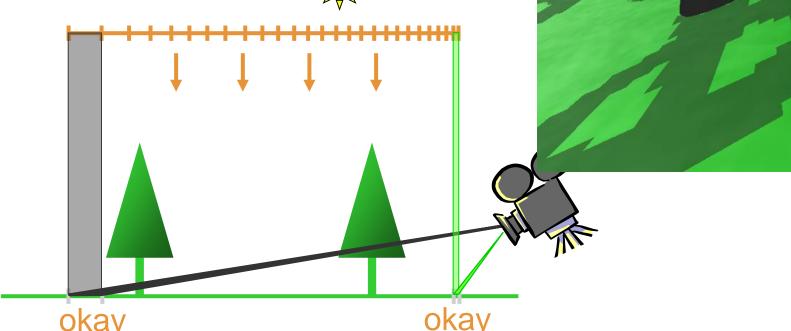

## **Solution for Perspective Aliasing**

Use warping for light pass (and lookups)

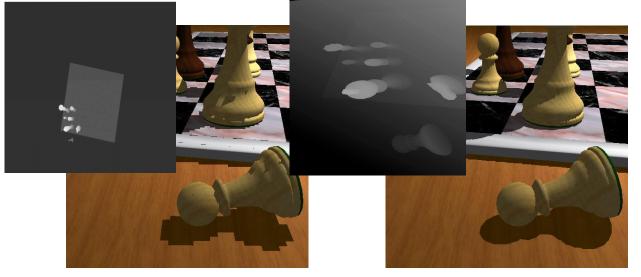

# Solution for Perspective Aliasing

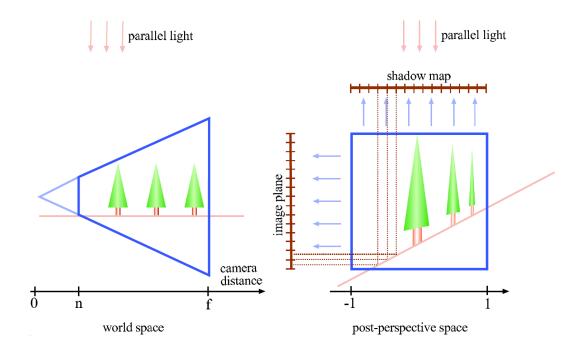

- Stamminger, Drettakis Perspective Shadow Maps
- Wimmer et al. Light space perspective shadow maps

# Solution for Projection Aliasing

- Shadow receiver ~ orthogonal to Shadow Map plane
- Redistribution does not work
- But...

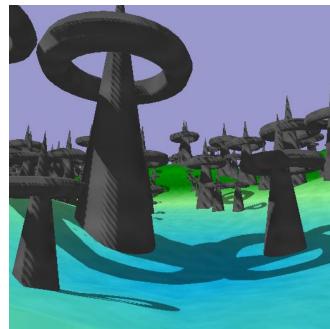

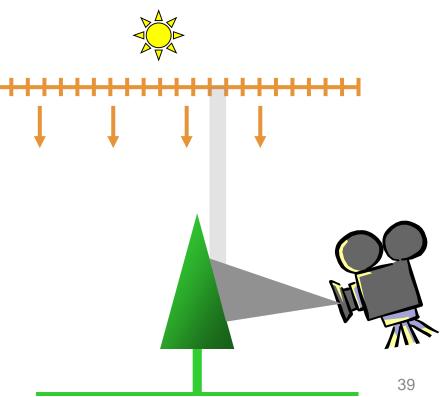

# Solution for Projection Aliasing

- Diffuse lighting:  $I = I_L max(dot(L, N), 0)$
- Almost orthogonal receivers have small
- Dark artifacts not very visible!

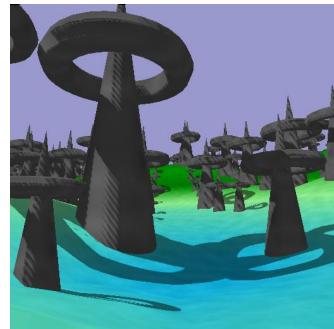

40

# **Solution for Projection Aliasing**

- Recommendations
  - Small ambient term
  - Diffuse term hides artifacts
  - Specular term not problematic
    - · Light and view direction almost identical
    - Shadow Map resolution sufficient

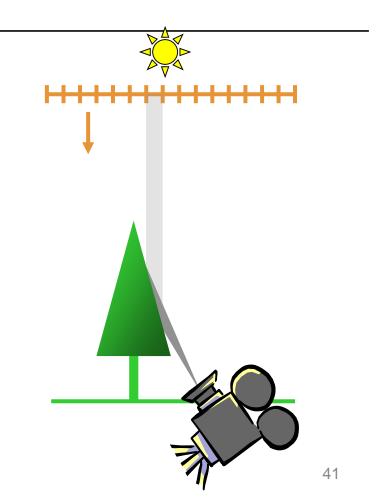

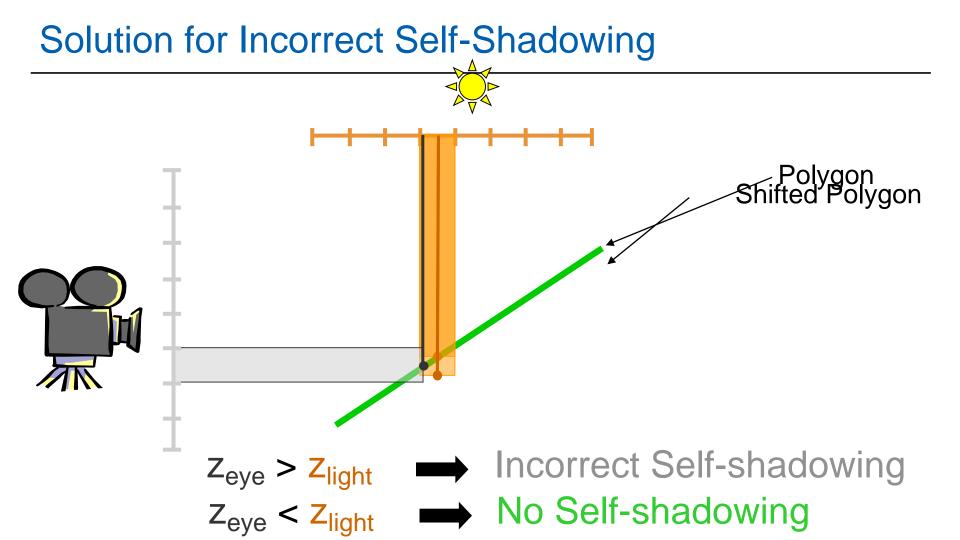

# Solution for Incorrect Self-Shadowing

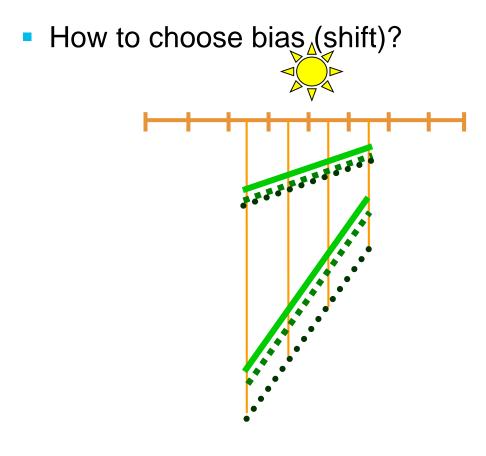

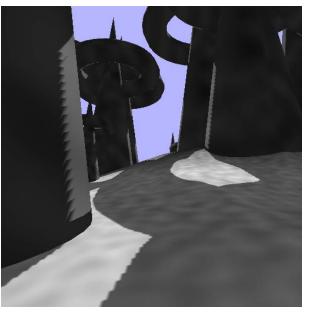

— No Bias

- ••• Constant Bias
- ••• Slope-Scale Bias

## **Problem: Aliasing Artifacts**

- Resolution mismatch image/shadow map!
  - Use perspective shadow maps
- Use "percentage closer" filtering
  - Normal color filtering cannot be used
  - Filter lookup result, not depth map values!
  - 2x2 PCF in hardware for NVIDIA

# **Shadow Map Filtering**

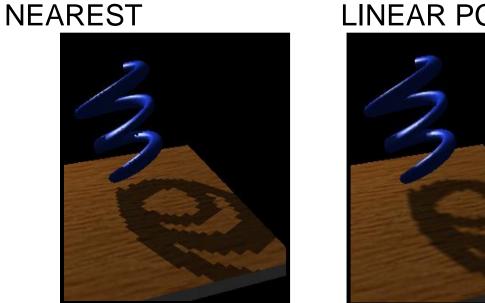

#### LINEAR PCF

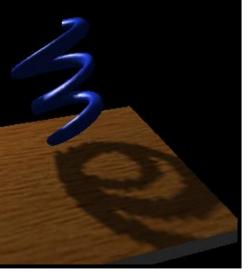

# Shadow Map Summary

- Advantages
  - Fast only one additional pass
  - Independent of scene complexity (no additional shadow polygons!)
  - Self shadowing (but beware bias)
  - Can sometimes reuse depth map
- Disadvantages
  - Problematic for omnidirectional lights
  - Biasing tweak (light leaks, surface acne)
  - Jagged edges (aliasing)

# Outline

- Motivation & Terminology
- Approximate & projection shadows
- Shadow maps
- Shadow volumes
- Summary

MPG 12 MPG 12.1 MPG 12.3 MPG 12.2

# Shadow Volumes (Crow 1977)

- Occluders and light source cast out a 3D shadow volume
  - Shadow through new geometry
  - Results in Pixel correct shadows

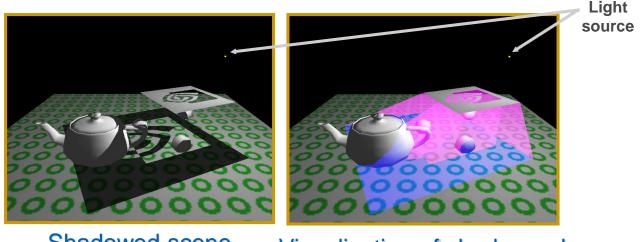

Shadowed scene

Visualization of shadow volume

## Shadow Volumes (Crow 1977)

#### Heavily used in Doom3

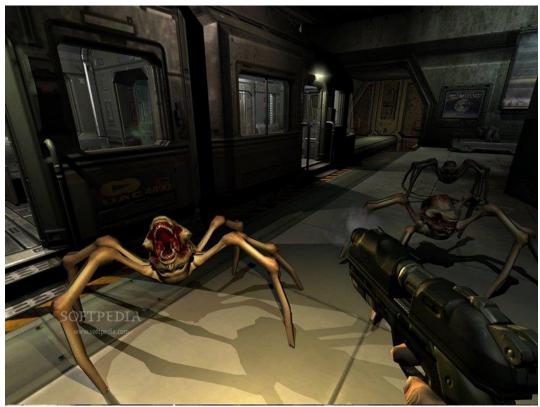

# 2D Cutaway of Shadow Volume

Occluder polygons extruded to semi-infinite volumes

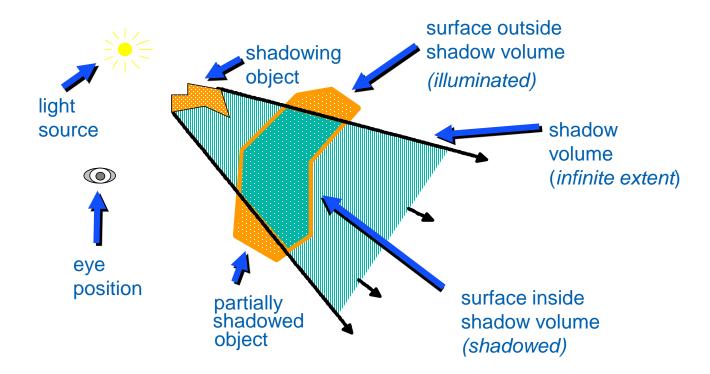

- 3D point-in-polyhedron inside-outside test
- Principle similar to 2D point-in-polygon test
  - Choose a point known to be outside the volume
  - Count ray intersections from test point to known point with polyhedron faces
    - Front face +1
    - Back face -1
- Known point will distinguish algorithms:
  - Infinity: "Z-fail" algorithm
  - Eye-point: "Z-pass" algorithm

# Enter/Leave Approach

- Increment on enter, decrement on leave
- Simultaneously test all visible pixels
  - $\rightarrow$  Stop when hitting object nearest to viewer

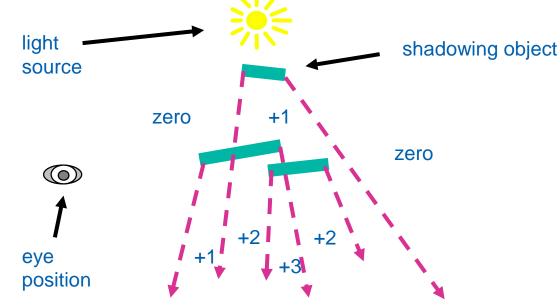

- Shadow volumes in object precision
  - Calculated by CPU/Vertex Shaders
- Shadow test in image precision
  - Using stencil buffer as counter!
- Light Source

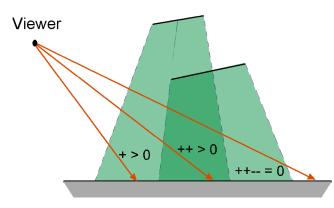

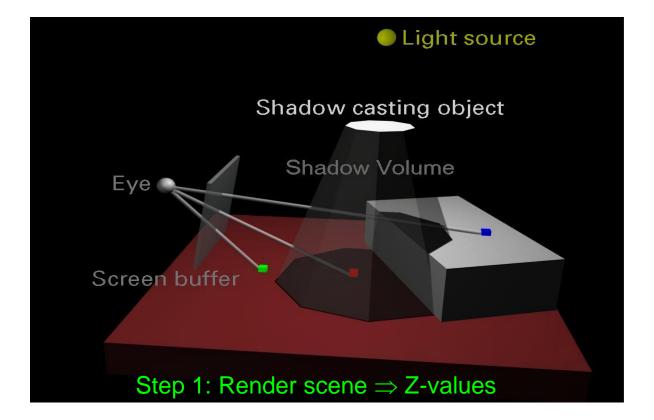

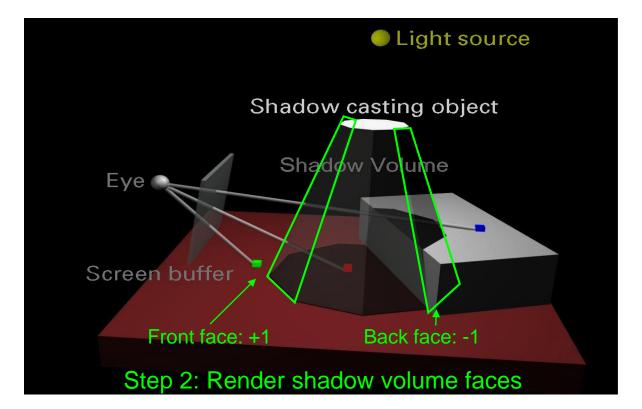

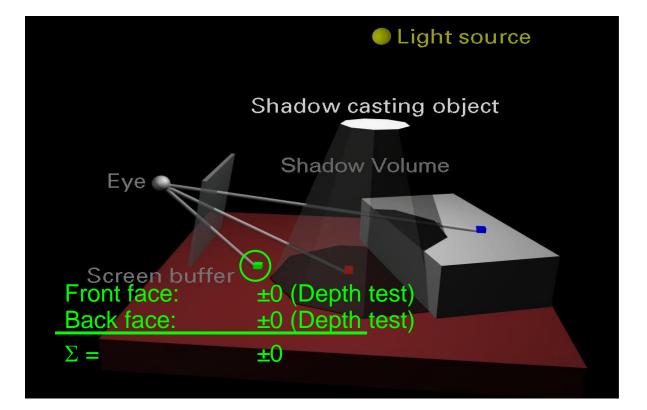

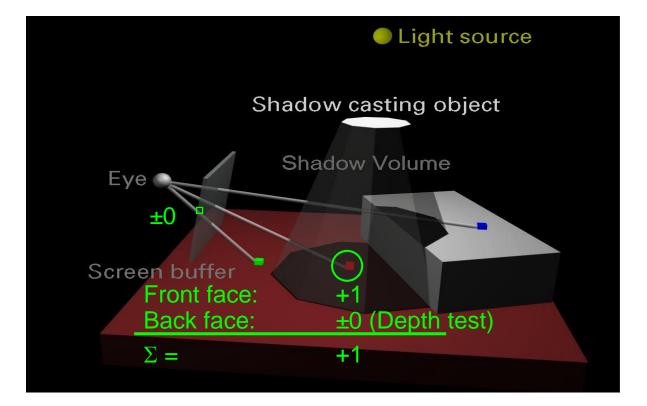

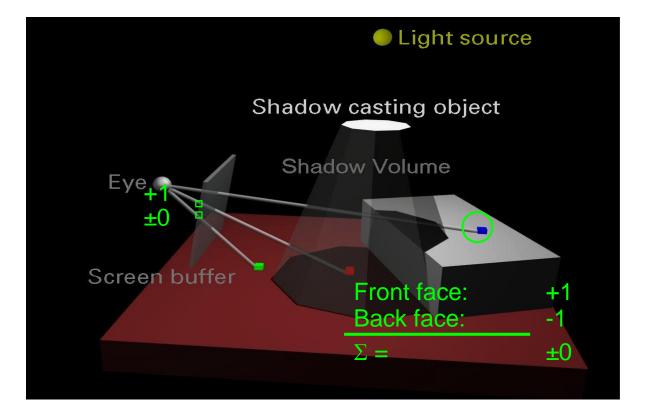

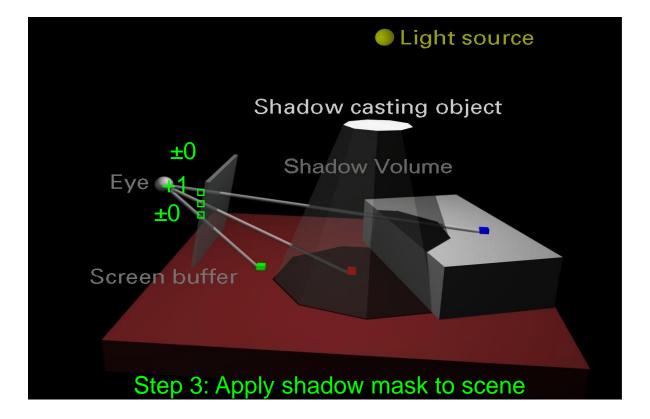

# Shadow Volume Algorithm (Zpass)

- Render scene to establish z-buffer
  - Can also do ambient illumination
- For each light
  - Clear stencil
  - Draw shadow volume twice using culling
    - Render front faces and increment stencil
    - Render back faces and decrement stencil
  - Illuminate all pixels not in shadow volume
    - Render testing stencil = 0
    - Use additive blend

### Zpass Technique (Before Shadow)

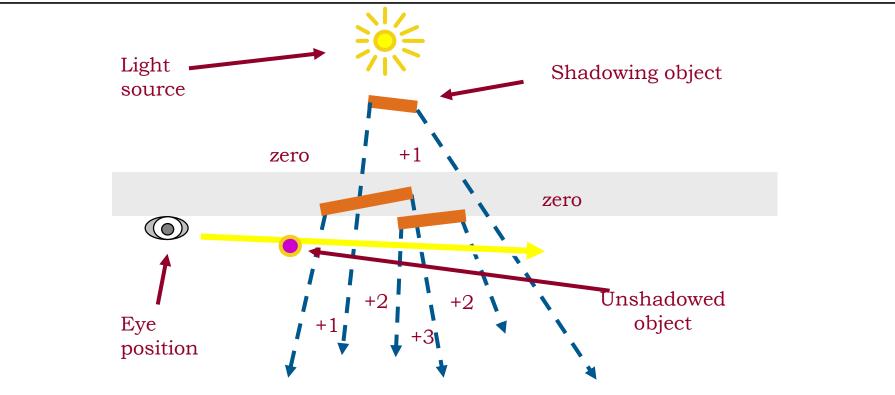

Shadow Volume Count = 0 (no depth tests passes)

### Zpass Technique (In Shadow)

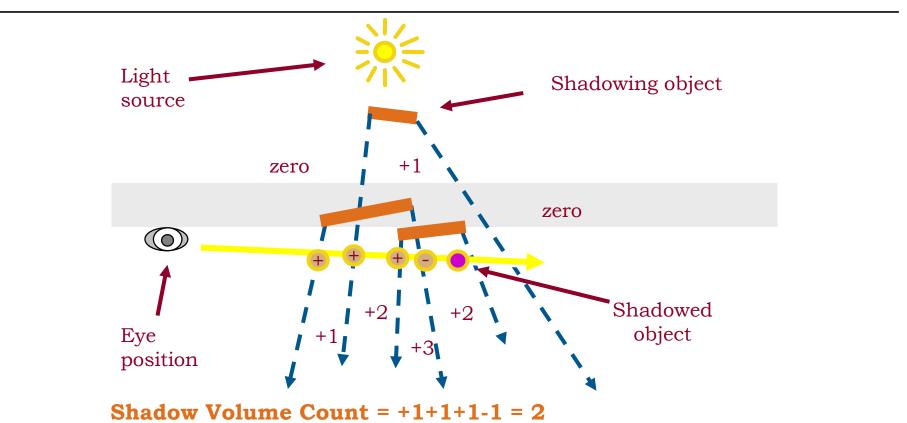

### Zpass Technique (Behind Shadow)

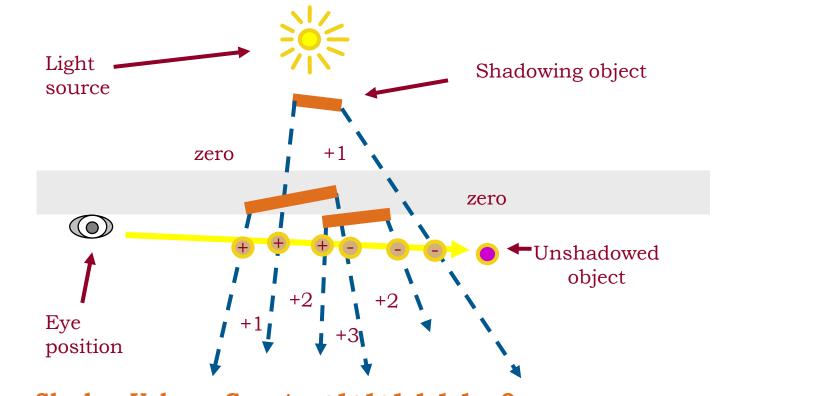

**Shadow Volume Count** = +1+1+1-1-1=0

#### **Zpass Near Plane Problem**

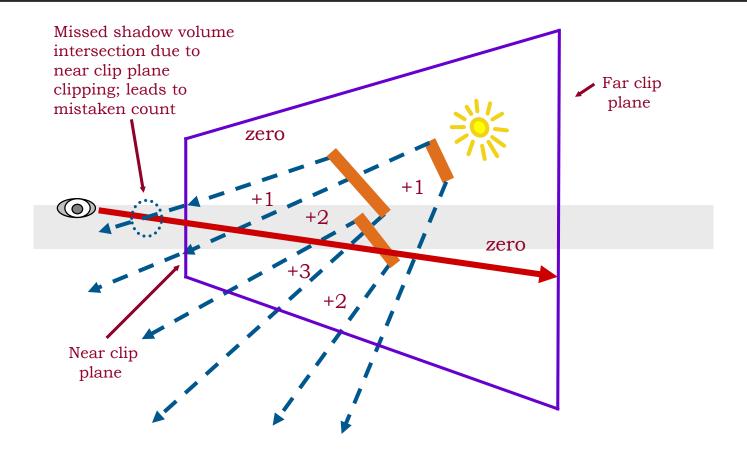

- Zpass near plane problem difficult to solve
  - Have to "cap" shadow volume at near plane
  - Expensive and not robust, many special cases
- Try reversing test order → Zfail technique (also known as Carmack's reverse)
  - Start from infinity and stop at nearest intersection
    - → Render shadow volume fragments only when depth test fails
  - Render back faces first and increment
  - Then front faces and decrement
  - Need to cap shadow volume at infinity or light extent

#### Zfail, Behind Shadow

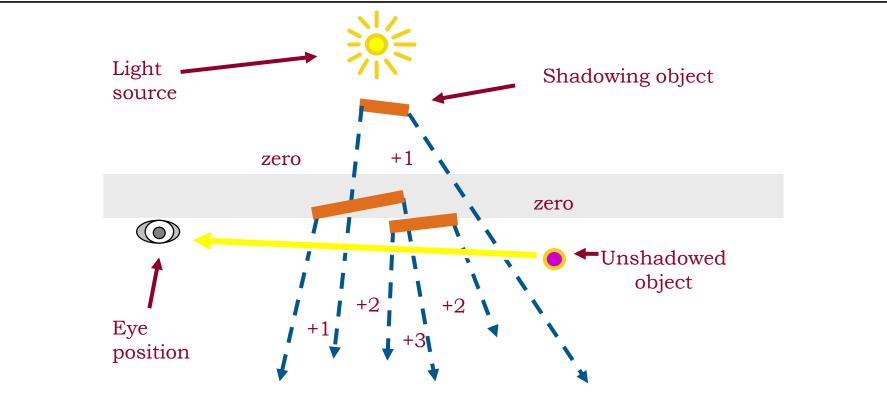

Shadow Volume Count = 0 (zero depth tests fail)

#### Zfail, in Shadow

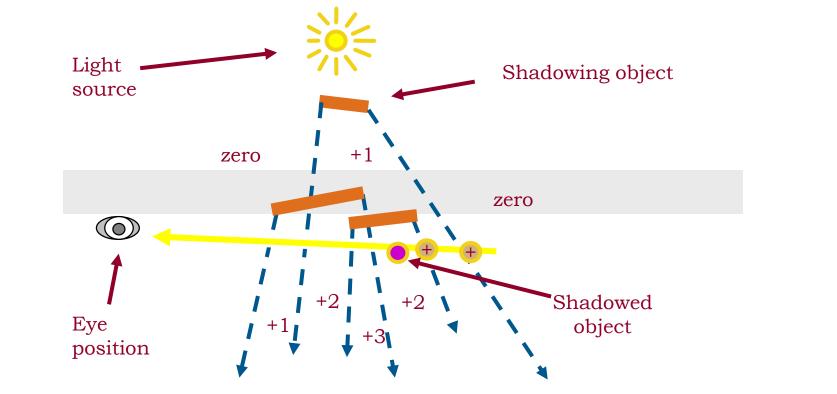

**Shadow Volume Count = +1+1 = 2** 

#### Zfail, before Shadow

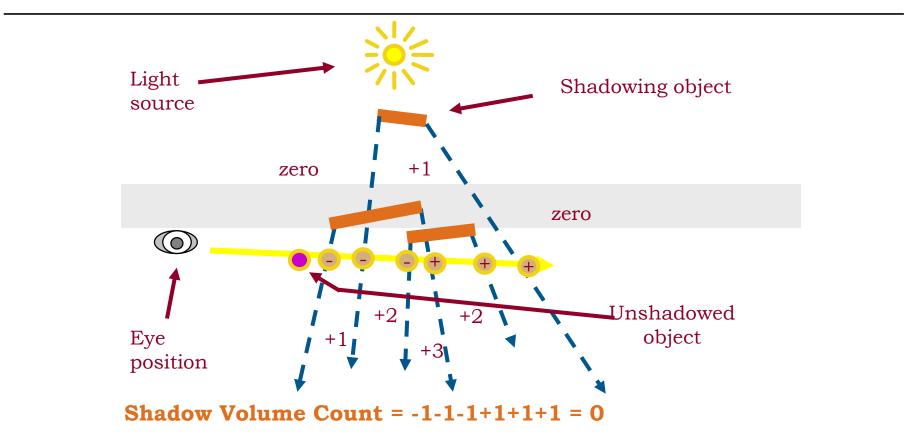

### **Shadow Volumes**

- Shadow volume = closed polyhedron
- Actually 3 sets of polygons!
  - 1. Object polygons facing the light ("light cap")
  - Object polygons facing away from the light and projected to infinity (with w = 0) ("dark cap")
  - Actual shadow volume polygons (extruded object edges) ("sides")
     → but which edges?

# **Computing Actual SV Polygons**

- Trivial but bad: one volume per triangle
  - 3 shadow volume polygons per triangle
- Better: find exact silhouette
  - Expensive on CPU

#### Even better: possible silhouette edges

- Edge shared by a back-facing and front-facing polygon (with respect to light source!), extended to infinity
- Actual extrusion can be done by vertex shader

# **Shadow Volumes Summary**

- Advantages
  - Arbitrary receivers
  - Fully dynamic
  - Omnidirectional lights (unlike shadow maps!)
  - Exact shadow boundaries (pixel-accurate)
  - Automatic self shadowing
  - Broad hardware support (stencil)
- Disadvantages
  - Fill-rate intensive
  - Difficult to get right (Zfail vs. Zpass)
  - Silhouette computation required
  - Doesn't work for arbitrary casters (smoke, fog...)

# Outline

- Motivation & Terminology
- Approximate & projection shadows
- Shadow maps
- Shadow volumes
- Summary

MPG 12 MPG 12.1 MPG 12.3 MPG 12.2

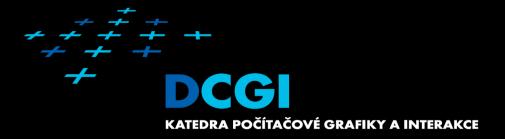

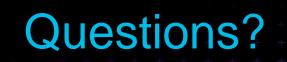